#### PLEASE DO NOT REPLY TO THIS EMAIL.

IF YOU HAVE QUESTIONS, PLEASE REFER TO THE STAFF EMAIL LINKS AT THE BOTTOM OF THIS PAGE, OR CALL US AT 972.669.2370.

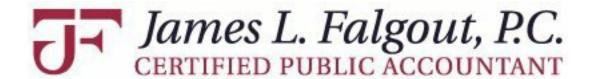

# **December 2022 Tax & Business Alert**

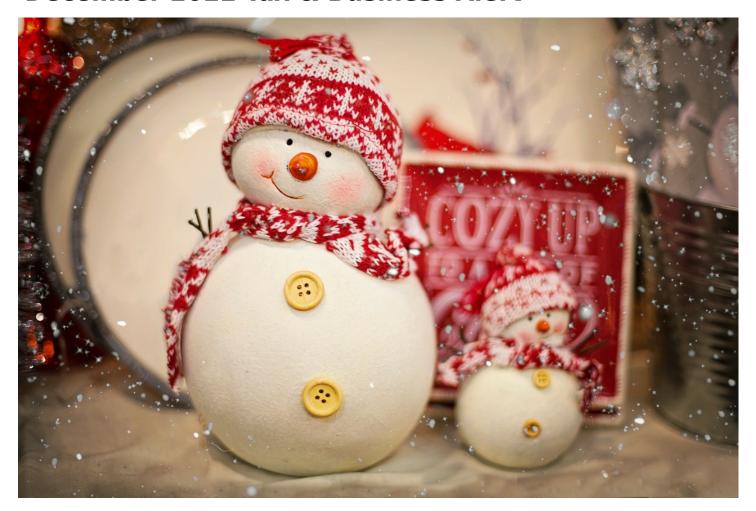

# **CHAPTER 12 OF 12**

December is here! It's hard to believe we are approaching the end of the year and preparing to start a new year soon.

**Don't forget:** we are working on rolling out a new software program called TaxDome, which will enable each of our clients to upload their supporting documents to their own personalized portal! **Watch for email updates over the next few weeks.** 

### YEAR END TAX PLANNING

It would be a great time to review your tax situation to see what changes need to be made to minimize your taxes and avoid a surprise in April.

Appointments are strongly encouraged should you need to meet with Jim regarding Year End Tax Planning. Contact us at 972-669-2370 or email us at admin@falgoutcpa.com ASAP to get on Jim's schedule. Openings fill up quickly!

### **OFFICE HOURS:**

To allow our staff some time with their families,

## please note our Holiday Hours:

CLOSING EARLY: Friday, December 23 (8 a.m.-NOON)CLOSED: Monday-Tuesday, December 26-27CLOSING EARLY: Friday, December 30 (8 a.m.-NOON)

Though we will be open before and after these specific days, please note that we will have a limited staff in the office.

Make sure to coordinate any payroll, bookkeeping, or check requests early. Thank you in advance for your cooperation.

## **Regular Hours Resume January 2:**

\*Monday-Friday 8 a.m.-5 p.m.

\*Our staff takes lunch from 12-1 p.m., however, a staff member is typically available during lunch should you need to drop off or pick up any returns or supporting documents

# Enjoy the holidays with your family and friends!

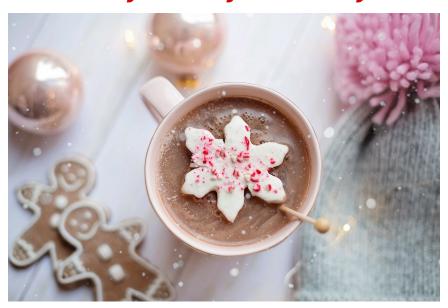

### **DECEMBER 2022 TAX & BUSINESS ALERT**

- WHAT'S YOUR TAXPAYER FILING STATUS?
- THE PROS AND CONS OF NQDC PLANS
- HAVE YOU CONSIDERED A COST SEGREGATION STUDY?
- TWO ESSENTIAL DOCUMENTS TO PROTECT YOUR ESTATE

We value you as our client and hope that you find some helpful information in this month's e-newsletter.

James L. Falgout, P.C.
Certified Public Accountant
2929 N. Central Expressway, Suite 235
Richardson, TX 75080

<u>www.falgoutcpa.com</u> | P 972-669-2370 | F 972-669-9202

Experience our Expertise:

- Business Planning
- Custom Tax Strategies
- IRS Problem Resolution
- Bookkeeping Services
- Payroll Processing

DISCLAIMER: This e-mail message is intended only for the personal use of the recipient(s) named above. This message is confidential and may be privileged. If you are not an intended recipient, you may not review, copy, or distribute this message. If you have received this communication in error, please notify us immediately by e-mail and by telephone at (972) 669.2370 and delete the original message from your system. Unauthorized interception of this e-mail is a violation of Federal criminal law.

#### PLEASE DO NOT REPLY TO THIS EMAIL. THANK YOU!

#### **E-MAIL LINKS FOR OUR STAFF MEMBERS ARE BELOW:**

APPOINTMENTS
Receptionist

**EMAIL**Chris White,
Business Svcs Mgr

**EMAIL** Jim Falgout, President

**EMAIL**Min Jee Choi,
Professional Staff

**EMAIL**Jennifer Crumrine,
Office Administrator

**EMAIL** Rikki Gildert, Professional Staff

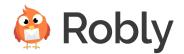